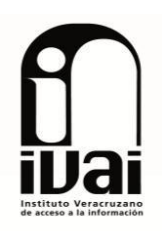

# **RECURSO DE REVISIÓN**

**EXPEDIENTE: IVAI-REV/1710/2014/I** 

**RECURRENTE: ----------------------**

**SUJETO OBLIGADO:** Órgano de Fiscalización Superior del Estado

ACTO RECLAMADO: Inconformidad con la información

**CONSEJERA PONENTE: Yolli García Alvarez** 

**SECRETARIO DE ESTUDIO Y CUENTA:** 

Alfonso Martínez López

Xalapa, de Enríquez, Veracruz a cuatro de septiembre de dos mil catorce.

De las constancias que obran en autos, se desprende lo siguiente:

## **HECHOS**

I.- El nueve de junio de dos mil catorce, el ahora recurrente presentó solicitud de información vía Sistema Infomex-Veracruz, al Órgano de Fiscalización Superior del Estado, quedando registrada bajo el número de folio 00468014.

Lo requerido fue:

"SOLICITO PROPUESTA DE OBRAS PÚBLICAS PARA EL AÑO 2014, DEL MUNICIPIO DE PANUCO VER. QUE INCLUYA OBRAS DE PAVIMENTACION CON CONCRETO HIDRAULICO A EFECTUARSE CON FONDOS DE FISM, FORTAMUN Y LA APORTACION 2014 DE CAPUFE.

II. El veintres de junio del año en curso, el sujeto obligado solicitó prorroga para la entrega de la información solicitada.

Siendo el veintitrés de junio siguiente, que el sujeto obligado dio respuesta a la solicitud formulada.

III. Inconforme con lo anterior, el treinta y uno siguiente, el ahora promovente, presentó vía sistema Infomex-Veracruz recurso de revisión.

IV. Mediante acuerdo de cuatro de agosto de la presente anualidad, el Consejero Presidente de este Instituto, tuvo por presentado el recurso de revisión y ordenó remitirlo a la ponencia de la Consejera

Yolli García Alvarez, para formular el proyecto de resolución correspondiente.

V. Una vez admitido el recurso de revisión y seguido el procedimiento en todas sus fases, se presentó el proyecto de resolución para que se proceda a resolver en definitiva conforme a las siquientes:

### **CONSIDERACIONES**

PRIMERA. Competencia. El Consejo General del Instituto Veracruzano de Acceso a la Información es competente para conocer y resolver los recursos de revisión, que tienen por objeto salvaguardar y garantizar el derecho a la información y la protección de datos personales, y que es presentado por la inconformidad con la respuesta otorgada.

Lo anterior, con fundamento en lo previsto en los artículos 6, párrafos segundo y cuarto, apartado A, fracción IV de la Constitución Política de los Estados Unidos Mexicanos, 6 último párrafo y 67, fracción IV, de la Constitución Política del Estado de Veracruz de Ignacio de la Llave, 34, párrafo 1, fracciones XII y XIII, 42, párrafo 1, 64 párrafo 1, fracción VI, 67, párrafos 1, 2, 3 y 4, 69, 70, 71 y 72 de la Ley de Transparencia y Acceso a la Información Pública para el Estado de Veracruz de Ignacio de la Llave, 73, 74 y 75 de los Lineamientos Generales para Regular el Procedimiento de Substanciación del Recurso de Revisión, y 9, inciso A), fracción III, del Reglamento Interior del Instituto Veracruzano de Acceso a la Información.

**SEGUNDA.** Requisitos de procedibilidad. Este Cuerpo Colegiado advierte que en el presente recurso de revisión se encuentra satisfechos los requisitos formales y substanciales previstos en el artículo 65 de la ley en cita, toda vez que en ellos se señala: a) Nombre del recurrente, su correo electrónico para recibir notificaciones; b) la Unidad de Acceso a la Información Pública ante la cual se presentó la solicitud; c) la descripción del acto que se recurre; **d**) la exposición de los agravios; e) las pruebas que tienen relación directa con el acto o resolución que se recurre; y f) el medio de impunación fue presentado dentro del término concedido para ello.

Lo anterior, conforme a lo previsto en los artículos 64, 65, 66, 70 párrafo 1 y 71 párrafo 1 de la Ley de Transparencia y Acceso a la Información Pública para el Estado de Veracruz de Ignacio de la Llave; y 63 de los Lineamientos Generales para Regular el Procedimiento de Substanciación del Recurso de Revisión.

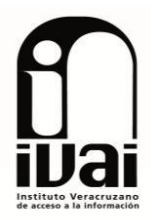

Por lo que al no advertirse la actualización de ninguna de las causales de improcedencia previstas en el artículo 70 de la multicitada ley de transparencia, este organismo debe entrar al estudio de fondo de los recursos de revisión.

TERCERA. Estudio de fondo. Previo al estudio de fondo de los agravios hechos valer, resulta importante destacar lo siguiente:

De conformidad con el texto vigente del artículo 1º constitucional, modificado por el decreto de reforma constitucional publicado en el Diario Oficial de la Federación, el diez de junio de dos mil once, en materia de derechos fundamentales, nuestro orden jurídico tiene dos fuentes primigenias: los derechos fundamentales reconocidos en la Constitución; y todos aquellos derechos humanos establecidos en tratados internacionales de los que el Estado mexicano sea parte.

Las normas provenientes de ambas fuentes gozan de rango constitucional y, por tanto, son normas supremas del ordenamiento jurídico mexicano. Esto implica que los valores, principios y derechos que ellas materializan deben permear en todo el orden jurídico, obligando a todas las autoridades a su aplicación y, en aquellos casos en que sea procedente, a su interpretación.

El derecho de acceso a la información está regulado en el segundo párrafo del artículo 6° de la Constitución Política de los Estados Unidos Mexicanos; 13 de la Convención Americana sobre Derechos Humanos y 19 del Pacto Internacional de Derechos Civiles y Políticos.

El artículo 6° constitucional, en su párrafo cuarto, apartado A, fracción I, señala que toda la información en posesión de cualquier autoridad, entidad, órgano y organismo de los Poderes Ejecutivo, Legislativo y Judicial, órganos autónomos, partidos políticos, fideicomisos y fondos públicos, así como de cualquier persona física, moral o sindicato que reciba y ejerza recursos públicos o realice actos de autoridad en el ámbito federal, estatal y municipal, es pública y sólo podrá ser reservada temporalmente por razones de interés público y seguridad nacional, en los términos que fijen las leyes. En la interpretación de este derecho deberá prevalecer el principio de máxima publicidad.

Asimismo, el derecho de petición consagrado en el artículo 8° constitucional implica la obligación de las autoridades de dictar a una petición hecha por escrito, esté bien o mal formulada, un acuerdo, también por escrito que debe hacerse saber en breve término al peticionario.

Por su parte, el ya referido artículo 6° de la propia Constitución Federal establece que el derecho a la información será garantizado por el Estado.

Ambos derechos, reconocidos además en tratados internacionales y leyes reglamentarias, se encuentran vinculados y relacionados en la medida que garantizan a los gobernados el derecho, no sólo a que se les dé respuesta a sus peticiones por escrito y en breve término, sino que se haga con la información completa, veraz y oportuna de que disponga o razonablemente deba disponer la autoridad, lo que constituye un derecho fundamental tanto de los individuos como de la sociedad.

Se ha establecido por parte de la Suprema Corte de Justicia de la Nación que el acceso a la información se distingue de otros derechos intangibles por su doble carácter: como un derecho en sí mismo y como un medio o instrumento para el ejercicio de otros derechos.

En efecto, además de un valor propio, la información tiene uno instrumental que sirve como presupuesto del ejercicio de otros derechos y como base para que los gobernados ejerzan un control respecto del funcionamiento institucional de los poderes públicos, por lo que se perfila como un límite a la exclusividad estatal en el manejo de la información y, por ende, como una exigencia social de todo Estado de Derecho.

Así, el acceso a la información como garantía individual tiene por objeto maximizar el campo de la autonomía personal, posibilitando el ejercicio de la libertad de expresión en un contexto de mayor diversidad de datos, voces y opiniones; incluso algunos instrumentos internacionales lo asocian a la libertad de pensamiento y expresión, a las cuales describen como el derecho que comprende la libertad de buscar, recibir y difundir informaciones e ideas de toda índole.

Por otro lado, el acceso a la información como derecho colectivo o garantía social cobra un marcado carácter público en tanto que funcionalmente tiende a revelar el empleo instrumental de la información no sólo como factor de autorrealización personal, sino como mecanismo de control institucional, pues se trata de un derecho fundado en una de las características principales del gobierno republicano, que es el de la publicidad de los actos de gobierno y la transparencia de la administración.

Por tanto, este derecho resulta ser una consecuencia directa del principio administrativo de transparencia de la información pública gubernamental y, a la vez, se vincula con el derecho de participación de

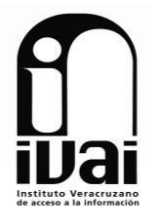

los ciudadanos en la vida pública, protegido por la Constitución Política de los Estados Unidos Mexicanos.

Lo anterior se estableció en la jurisprudencia de rubro: ACCESO A **NATURALEZA** LA **INFORMACIÓN. SU COMO GARANTÍAS INDIVIDUAL Y SOCIAL**, publicada en el Semanario Judicial de la Federación y su Gaceta, Novena Época, Tomo XXVII, junio de 2008, página 743, Pleno, tesis P./J. 54/2008; véase ejecutoria en el Semanario Judicial de la Federación y su Gaceta, Novena Época, Tomo XXVII, abril de 2008, página 1563.

Para la efectiva tutela del derecho a acceder a la información pública, la fracción IV del apartado A, del artículo 6º constitucional, precisa que se establecerán mecanismos de acceso a la información y procedimientos de revisión expeditos que se sustanciarán ante los organismos autónomos especializados e imparciales que establece la propia Constitución.

A nivel local, la Constitución Política del Estado Libre y Soberano de Veracruz-Llave establece en su artículo 6° que los habitantes del Estado gozarán del derecho a la información. La ley establecerá los requisitos que determinarán la publicidad de la información en posesión de los sujetos obligados y el procedimiento para obtenerla, así como la acción para corregir o proteger la información confidencial.

Asimismo, el artículo 7º señala que toda persona podrá ejercer el derecho de petición ante las autoridades del Estado, de los municipios, así como de los organismos autónomos, los cuales estarán obligados a dar respuesta escrita, motivada y fundada, en un plazo no mayor de cuarenta y cinco días hábiles. La ley regulará los casos en los que, ante el silencio de la autoridad administrativa, la respuesta a la petición se considere en sentido afirmativo.

La Constitución Local en su artículo 6 señala que los habitantes del Estado gozarán del derecho a la información, derecho que de conformidad con lo dispuesto en el artículo 67 fracción IV, del ordenamiento legal en cita, se garantiza por este Instituto Veracruzano de Acceso a la Información.

Por su parte la Ley de Transparencia y Acceso a la Información Pública para el Estado de Veracruz de Ignacio de la Llave, dispone en sus artículos 4 párrafo 1, 11, 56, 57 párrafo 1, y 59 párrafos 1 y 2, que toda la información que los sujetos obligados generen, administren o posean es pública, salvo los casos de excepción previstos en la propia Ley, y por ende, toda persona directamente o a través de su representante legal, puede ejercer su derecho de acceso a la información ante el sujeto obligado que corresponda; con la obligación para éste, de dar respuesta a

la solicitud de información en un plazo de diez días hábiles siguientes al que se hava recibido dicha solicitud.

La obligación de acceso a la información se cumple cuando se ponen a disposición del solicitante los documentos o registros o en su caso se expidan copias simples o certificadas de la información requerida, y en caso de que la información se encuentre publicada, se hará saber por escrito al interesado la fuente, el lugar y la forma en que puede consultar, reproducir u obtener la información.

El solicitante a su vez puede impugnar la determinación del sujeto obligado de proporcionar o no la información solicitada, cuando se actualice alguno de los supuestos previstos en el numeral 64, párrafo 1, de la Ley de Transparencia y Acceso a la Información Pública para el Estado de Veracruz de Ignacio de La Llave.

En el caso, el ahora recurrente hace valer como agravio, que se realice una nueva busqueda del progrma de obras públicas 2014 del municipio de Pánuco, Veracruz a realizarse con la aportación de CAPUFE 2014, ya que tal vez ya lo haya recibido.

Este instituto estima *infundado* el agravio, en razón de lo siquiente:

De las constancias que obran en autos, y en especial del oficio ORFIS/UAIP/080/06/2014, signado por la Titular de la Unidad de Acceso a la Información Pública del sujeto obligado, se desprende lo siguiente:

### **OFICIO ORFIS/UAIP/080/06/2014**

 $\mathbf{u}_{11}$ 

Mediante oficio No. DSPPG/251/06/2014 la Dirección de Seguimiento a Planes y Programas de Gobierno reporta la siquiente:

PRIMERO.- Que la información relativa a las propuestas de inversión 2014 correspondientes al Fondo de Infraestructura Social Municipal (FISMDF) y al Fondo de Aportaciones de (sic) para el Fortalecimiento Aportaciones Municipal (FORTAMUNDF) que remiten a este órgano los Ayuntamientos, puede consultarlas en el portal: www.orfis.gob.mx pudiendo acceder mediante el siguiente link:

http://sistemas.orfis.gob.mx/Ramo33/

**SEGUNDO.-** Por lo que se refiere a recursos provenientes de la fuente de finaciamiento que en dicho del promovente refiere como CAPUFE, le informo que el artículo 9° de la Ley de Coordinación Fiscal señala que la Federación, a través de la Secretaría de Hacienda y Crédito Público, y los estados y municipios en donde existan puentes de peaje operados por la

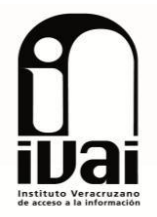

primera, podrán convenir en crear fondos cuyos recursos se destinen a la construcción, mantenimiento, reparación y ampliación de obras de vialidad en aquellos municipios donde se ubiquen dichos puentes o, en su caso, a la realización de obras de infraestructura o gasto de inversión, de impacto regional directamente en la zona donde se encuentre el cobro del peaje, sin que en ningún caso tales recursos se destinen al gasto corriente.

La aportación a los fondos mencionados se hará por el estado, por el municipio o, cuando así lo acordaren, por ambos, en un 20% del monto que aporte la Federación, sin que la aportación de ésta exceda de un 25% del monto total de los ingresos brutos que obtenga por la operación del puente de peaje de que se trate. La aportación federal se distribuirá como sigue: municipios 50% y estados 50%.

Asimismo informo a usted que el Gobierno Federal a través de la Secretaría de Hacienda y Crédito Público, el Gobierno del Estado y el Ayuntamiento en cita, con la participación del organismo Público Federal Descentralizado denominado Caminos y Puentes Federales de Ingresos y Servicios Conexos (CAPUFE) en fecha 20 de julio de 2004 suscribieron Convenio de conformidad con lo establecido en el artículo 9-A de la Ley de Coordinación Fiscal, mismo que fue publicado en el Diario Oficial de la Federación el 08 de septiembre de 2004, a través del cual convinieron la creación y administración de un fondo y, en su caso, la administración de sus rendimientos, que se integrará con la parte que le corresponde al Municipio de la aportación federal establecida en los términos de lo dispuesto en el artículo 9-A de la Ley de Coordinación Fiscal y del propio Convenio y con las aportaciones que efectúe el Estado y el Municipio (o uno u otro, según acuerden), conforme a dicho precepto; asimismo, formalizar la entrega y aplicación de la parte que le corresponde al Estado de la aportación federal establecida en los términos de lo dispuesto en el artículo 9-A de la Ley de Coordinación Fiscal y del referido Convenio; entre otros.

Cabe hacer mención que conforme a lo previsto en el mismo Convenio, este se renueva anualmente en forma automática, una vez que se acredite ante las instancias correspondientes que el nivel recaudatorio del Municipio es de al menos un 50% de la recaudación potencial de su impuesto predial en el año inmediato anterior al ejercicio de que se trate, por lo que no hay necesidad de realizar un nuevo Convenio año con año, siempre que se cumpla con esta condición.

De iqual forma le comento que corresponde a un Comité Técnico integrado por un representante del Municipio, uno del Estado, uno de Caminos y Puentes y uno de la Secretaría de Hacienda la toma de decisiones respecto de los montos del fondo que serán aprobados para los municipios, así como la autorización de la propuesta definitiva del municipio para realizar obras de vialidad y obras de infraestructura, en la inteligencia de que la información financiera que se toma como base para la estimación de los recursos 2014 proviene de la captación bruta por caseta de peaje del ejercicio fiscal anterior, v de que la información bimestal da lugar al registro de posibles variaciones en el nivel recaudatorio del Municipio con la consecuente, en su caso, disminución de recursos a que hubiere luar, previa Dictaminación del Comité en cita.

Por lo antes expuesto, y toda vez que a la fecha esta entidad fiscalizadora no cuenta con la propesta estimada por el Ayuntamiento ni la autorización por el Comité Técnico señalado con anterioridad, de manera respetuosa, se recomienda dirigir la solicitud en comentario respecto de dicho fondo, al H. Ayuntamiento de Pánuco, Ver., o a la Secretaría de Finanzas y Planeación del Estado de Veracruz, en calidad de Presidente del multicitado Comité.

 $\ldots$ "

Asimismo, al momento de desahogar la vista que le fuera dada, el sujeto obligado manifestó que en apego al principio de máxima publicidad y con el afán de que el recurrente tenga pronta respuesta, se realizó una nueva busqueda, anexando para tal efecto el oficio DSPPG/329/08/2014, signado por el Director de Seguimiento a Planes y Programas de Gobieno de dicho sujeto obligado, en lo que al caso atañe, indica lo siguiente:

 $\mathbf{u}_{111}$ 

En atención a su correo electrónico de fecha miércoles 13 del presente, a través del cual solicita se le indique, si en los archivos y registros de esta Dirección de Seguimiento a Planes y Programas de Gobierno, existe información que señala el<br>recurrente en sus agraviosen el Recuros de Revisión IVAI-REV/1710/2014/I, respecto de que "solicita se efectué nueva busqueda del programa de obras 2014 den municipio de panuco, Ver., a realizarse con la aportación de CAPUFE 2014." respetuosamente le comunico que derivado de la nueva busqueda en los archivos y registros que obran en esta Unidad Administrativa, a la fecha no se encontró registro alguno que indique que se recibió en esta Dirección a mi cargo, el programa de obras 2014 del municipio de Pánuco, Ver., a realizarse con la aportación de CAPUFE 2014, que refiere el recurrente en citado Recurso de Revisión.

 $\ddotsc$ 

Por lo antes expuesto, y toda vez que a la fecha esta entidad fiscalizadora no cuenta con la propuesta estimada por el Ayuntamiento ni la autorización por el Comité Técnico señalado con anterioridad; de manera respetuosa, se recomienda que el recurrente dirija su solicitud en comentario respecto de dicho fondo, al H. Ayuntamiento de Pánuco, Ver., o a la Secretaría de Finanzas y Planeación del Estado de Veracruz, en calidad de Presidente del multicitado Comité."

Oficios que constituyen prueba plena al tratarse de documentales publicas expedidas por servidor público en el ejercicio de sus funciones, de conformidad al artículo 38 de los Lineamientos Generales para Regular el Procedimiento de Substanciación del Recurso de Revisión, en relación con los artículos 51 y 52 del mismo ordenamiento, al no existir prueba en contrario ni objeción en cuanto a su contenido y emisión.

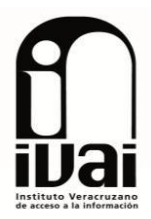

De conformidad con lo dispuesto en el artículo 67 de la Constitución del Estado Libre y Soberano de Veracruz de Ignacio de la Llave, los organismos autónomos del estado contarán con personalidad jurídica y patrimonio propios, teniendo autonomía técnica, presupuestal, de gestión y para emitir las reglas conforme a las cuales sistematizarán la información bajo su resquardo.

La fracción III, párrafo1 del citado artículo establece que el órgano de fiscalización superior del estado efectuará la revisión de las Cuentas Públicas de los entes fiscalizables, la cual se hará en forma posterior a la presentación de las cuentas públicas respecto de la gestión financiera de los entes, entendida ésta como la actividad relacionada directamente, con el ejercicio presupuestal de los ingresos, egresos y deuda pública, así como la custodia y aplicación de los recursos financieroos que realiza el Poder Público.

La Ley de Fiscalización Superior para el Estado de Veracruz de Ignacio de la Llave, en su artículo 63, fracción IV, establece que su atribución la de comprobar si la recaudación, administración, ministración, manejo y aplicación de recursos estatales y municipales; los actos, contratos, convenios, concesiones u operaciones que los Entes Fiscalizables sujetos a su revisión celebraron o realizaron, se ajustaron a la legalidad y si no causaron daños o perjuicios en contra de su respectiva hacienda o patrimonio

Asimismo, de conformidad con lo dispuesto en los artículos 3, fracción V, 4, párrafo 1, 5 párrafo 1, fracción IV, 6, párrafo 1, fracción I y 8 párrafo 1, fracciones VII, XX y XXII, de la Ley Número 848 de Transparencia y Acceso a la Información Pública para el Estado de Veracruz de Ignacio de la Llave, establecen que información es toda aquella contenida en los documentos que los sujetos obligados generen, obtengan, transformen o conserven, entiendiendo por éstos, entre otros, los expedientes contratos y convenios, la información generada, administrada o en posesión de los sujetos obligados es un bien público, a la que se tiene derecho a obtener y consultar en los términos y con las excepciones que para tal efecto se establezca, pudiéndose obtener copias o reproducciones gráficas o electrónicas, simples o certificadas; los planes de desarrollo, los objetivos, mnetas y acciones contenidas en los programas sectoriales; los convenios de de coordinación celebrados con otras autoridades; así como las acciones de fiscalización; y no se trata de información reservada o confidencial ya que no se encuentra en ninguno de los supuestos previstos en los artículos 3 párrafo 1 fracciones VII, VIII y X; 12 párrafo 1, 17 párrafo 1 de la citada ley.

Aunado a ello que está relacionada con la función y actividades que como entidad pública realiza en ejercicio de sus atribuciones previstas en los artículos 115 de la Constitución Política de los Estados Unidos Mexicanos.

Lo infundado del agravio deviene ya que de la lectura de los oficios antes precisados, se puede advertir, que se pretendió dar cumplimiento, dentro del término previsto en la ley de transparencia a lo solicitado, dándole a conocer, el link en que podría realizar la consulta respecto de información relativa a las propuestas de inversión la 2014 correspondiente al Fondo de Infraestructura Social Municipal (FISMDF) y al Fondo de Aportaciones de Aportaciones (sic) para el Fortalecimiento Municipal (FORTAMUNDF) que le son remitidos por los Ayuntamientos.

Que por lo que hace al apartado relativo a la aportación 2014 por parte de CAPUFE, se le notificó la inexistencia en sus archivos de la documetación solicitada, explicándole en que consiste dicha fuente de financiamiento; orientandolo para que dirigiera su solicitud al Ayuntamiento de Pánuco, Veracruz, o en su caso, a la Secretaría de Finanzas y Planeación del Estado, por ser el Presidente del Comité Técnico.

Por lo que hace al segundo de los oficios transcritos en párrafos precedentes, se puede observar que con aras de maximizar el derecho de acceso a la información por parte del recurrente, la Dirección de Sequimiento a Planes y Programas de Gobierno dependiente del sujeto obligado, procedió a realizar en sus archivos y registros una nueva busqueda del programa de obras del municipio de Pánuco, Veracruz a realizarse con la aportación de CAPUFE, sin que a la fecha se encontra registro alguno de que indicará que se recibio en la citada dirección el programa en comento.

Asimismo, se advierte que fue apegado a derecho el actuar del sujeto obligado al orientar al recurrente en el sentido de que el diverso Sujeto Obligado, el Ayuntamiento de Pánuco, Veracruz o la Secretaría de Finanzas y Planiación del Estado podría contar con la información solicitada, tal y com o lo establece los artículos 57, párrafo 2 y 59 párrafo 1, fracción III de la multicitada ley de transparencia para el Estado de Veracruz, el sujeto obligado orientó al promovente para que acudiera ante el sujeto obligado que puede contar con dicha información.

En este sentido se estima que el sujeto obligado sí cumplió dentro del término concedido para ello, con la solicitud de información presentada por el ahora recurrente, dándole a conocer el link en el que puede realizar la busqueda de parte de lo solicitado, e informándole sobre la inexistencia de una parte de la misma, toda vez que en sus archivos no obra registro alguno que acredité la existencia de lo

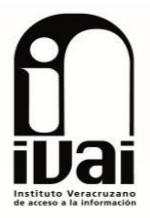

solicitado, orientándolo ante que sujeto obligado puede acudir para satisfacer su requerimiento.

En este sentido, ante la inexistencia de parte de la información solicitada, en especial al programa de obras del municipio de Pánuco, Veracruz a realizarse con la aportación de CAPUFE, no se encuentra en su poder, toda vez que no se tienen elementos de convicción que permitan suponer que ésta existe, aunado a que se advierte que la información solicitada no corresponde a la que deba generar y/ poseer, sino a cada uno de los sujetos obligados correspondientes, de modo que en el presente caso resulta aplicable el criterio 7/10 del Instituto Federal de Acceso a la Información y Protección de Datos, de rubro y texto siquiente:

> No será necesario que el Comité de Información declare formalmente la inexistencia, cuando del análisis a la normatividad aplicable no se desprenda obligación alguna de contar con la información solicitada ni se advierta algún otro elemento de convicción que apunte a su existencia. La Ley Federal de Transparencia y Acceso a la Información Pública Gubernamental y su Reglamento prevén un procedimiento a seguir para declarar formalmente la inexistencia por parte de las dependencias y entidades de la Administración Pública Federal. Éste implica, entre otras cosas, que los Comités de Información confirmen la inexistencia manifestada por las unidades administrativas competentes que hubiesen realizado la búsqueda de la información que se solicitó. No obstante lo anterior, existen situaciones en las que, por una parte al analizar la normatividad aplicable a la materia de la solicitud, no se advierte obligación alguna por parte de las dependencias y entidades de contar con la información y, por otra, no se tienen suficientes elementos de convicción que permitan suponer que ésta existe. En estos casos, se considera que no es necesario que el Comité de Información declare formalmente la inexistencia de los documentos requeridos.

Aunado a lo anterior, resulta importante indicar que con el oficio y la documentación presentada por el sujeto obligado al dar contestación al presente recurso de revisión, se dio vista a la parte recurrente, a efecto de que manifestara si satisfacía su solicitud de información, apercibiéndolo que en caso de no actuar, se resolvería con las constancias que obraran en autos, sin que a la fecha exista constancia alguna que acredite que el requerimiento formulado fuera atendido.

En consecuencia al haber resultado *infudado* el agravio hecho valer, lo procedente en confirmar la respuesta otorgada por el sujeto obligado de conformidad con lo dispuesto en el artículo 69, párrafo 1, fracción II de la supracitada ley de transparencia.

Por lo expuesto y fundado, se:

## **RESUELVE**

PRIMERO. Se confirma la respuesta otorgada por el Órgano de Fiscalización Superior del Estado, en términos de la consideración Tercera de la presente resolución.

## **SEGUNDO.** Se informa al recurrente que:

a) A partir de que se notifique la presente resolución y hasta ocho días hábiles después de que haya causado estado o ejecutoria la misma, podrá manifestar si autoriza la publicación de sus datos personales, en el entendido que de no hacerlo así, se tendrá por negativa su publicación; y

b) La resolución pronunciada puede ser combatida a través del Juicio de Protección de Derechos Humanos ante la Sala Constitucional del Tribunal Superior de Justicia del Estado.

Lo anterior, con apoyo en lo ordenado en el artículo 73 de la Ley de Transparencia y Acceso a Información Pública para el Estado de Veracruz de Ignacio de la Llave; 10 de la Ley del Juicio de Protección de Derechos Humanos del Estado de Veracruz; y 74 fracciones V, VIII y IX de los Lineamientos Generales para Regular el Procedimiento de Substanciación del Recurso de Revisión.

Notifíquese a las Partes vía Sistema Infomex-Veracruz, Correo Electrónico, Lista de Acuerdos fijada en los Estrados y Portal de Internet de este Instituto, en términos de lo dispuesto por los artículos 73 Ley Transparencia y Acceso a la Información Pública para el Estado de Veracruz de Ignacio de la Llave, 23, 24 fracciones I, IV y VII, 76 y 81 de los Lineamientos Generales para Regular la Substanciación del Recurso de Revisión.

Así lo resolvieron por **UNANIMIDAD** de votos los integrantes del Consejo General del Instituto Veracruzano de Acceso a la Información, en términos del artículo 42, párrafo 1 de la Ley de Transparencia y Acceso a la Información para el Estado de Veracruz de Ignacio de la Llave, ante el Secretario de Acuerdos, con quien actúan y da fe.

### José Luis Bueno Bello **Presidente**

**Yolli García Alvarez** 

Fernando Aguilera de Hombre

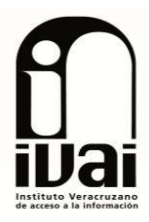

Consejera

Consejero

Rodolfo González García Secretario de Acuerdos